# Homework 2

Chiara Petrioli

# Soluzioni dell'Homework 2

Sia data la struttura dati seguente da usare nei 4 esercizi che seguono:

struct nodo { int elem; struct nodo \* n e xt; }; typedef struct nodo L\_ELEM;

#### typedef L\_ELEM \* L\_PTR;

### **Esercizio 1**

Implementar e *ricorsivamente* la funzione C che ha il prototipo:

L\_PTR sum\_binaria(L\_PTR LX, L\_PTR LY, int resto);

e che: riceve in i ngresso 2 liste di nodi **LX** <sup>e</sup>**LY** (di lunghezze anche diverse) **LX** <sup>e</sup>**LY** contengono i v alori dei bit di due numeri binari (un bit per ogni nodo) i bit sono nell'ordine DAL MENO SIGNIFICATIVO al più significativo i

e che costruisce e dà come risultato: una lista di nodi contenente i bit del numero binario ottenuto sommando **LX** ed **LY** (sempre in ordine dal bit meno signific ativ o al pi ù significativo).

*NOTA* le due liste **LX** ed **LY** non debbono essere modificate.

#### *Esempio*

resto =  $0$  LX = 1 -> 1 -> 0 -> 0 -> 1 LY = 1 -> 0 -> 1 -> 1 risultato =  $0 \rightarrow 0 \rightarrow 0 \rightarrow 0 \rightarrow 0 \rightarrow 1$ Infatti X = 19 ( ovvero 10011 in binario) Y = 13 (ovvero 1101 i n binario) somma = 32 (ovvero 100000 in binario)

#### **Esercizio 3**

Si implementi *ricorsivamente* la funzione C che ha il prototipo:

v oid inserisciMenoUno (in Nt,int i ,L\_PT R \* L);

che riceve come argomenti: un puntatore ad un puntatore ad una lista **L** contenente valori interi non negativi un intero **N** positivo (ogni quanti nodi inserire il valore -1) un intero **i** non negativo (che conta a quale nodo siamo arrivati) e che modifica la lista **L** inserendo un nodo contenente il valore **-1** prima di ciascun nodo la cui posizione (iniziando da 0 per il primo nodo) è divisibile per **N**

*NOTA* la lista **L** deve essere modificata.

#### *Esempio:*

\*L = 0 -> 1 -> 2 -> 3 -> 4 -> 5 -> 6 -> 7 -> 8 -> 9 -> 10 N = 3 Risultato: \*L = -1 -> 0 -> 1 -> 2 -> -1 -> 3 -> 4 -> 5 -> -1 -> 6 -> 7 -> 8 -> -1 -> 9 -> 10

# Soluzioni dell'Homework 2

### **Esercizio 2**

Si implementi *ricorsivamente* la funzion e C che ha prototipo:

L\_PTR sel ezionaValori(int min,i nt max,L\_PTR L);

che riceve come argomenti una lista **L** di nodi contenenti valori interi e una coppia di interi **min** <sup>e</sup>**max** seleziona dalla lista **L** tutti gli elementi il cui valore è compreso tra **min** <sup>e</sup>**max** (inclusi) torna come risultato la lista degli elementi selezionati

gli elementi devono rimanere nell'ordine che avevano originariamente

*NOTA* la lista **L** può essere modificata.

### *Esempio:*

L = 1 -> 2 -> 3 -> 7 -> 2 -> -2 -> 9 min = 2 max = 5 Risultato =  $2 - 3 - 2$ 

### **Esercizio 4**

Si modifichi la funzione dell'esercizio 2 per usare puntatori di puntatori:

L\_PTR sel ezionaValori2( int min, int m ax, L\_PTR \* L);

la funzione, oltre a tornare la lista di elementi selezionati deve modificare la lista L in modo che contenga tutti gli altri elementi (nell'ordine originale)

*NOTA* la lista **L** deve essere modificata.

### *Esempio:*

L = 1 -> 2 -> 3 -> 7 -> 2 -> -2 -> 9 min = 2 max = 5 Risultato =  $2 - 3 - 2$  $L = 1 - 7 - 7 - 2 - 9$ 

```
L_PTR sum_binaria(L_PTR LX, L_PTR LY, int resto)
{
L_PTR temp;
int sum=0;
if ((LX==NULL)&&(LY==NULL)&&(resto==0))
return NULL;
else{
if (LX!=NULL)
 sum+=LX->elem;
if (LY!=NULL)
 sum+=LY->elem;
temp=malloc(sizeof(L_ELEM));
temp->elem=(sum+resto)%2;
if ((LX!=NULL)&&(LY!=NULL))
 temp->next=sum_binaria(LX->next,LY->next,(sum+resto)/2);
else if (LX!=NULL)
 temp->next=sum_binaria(LX->next,LY,(sum+resto)/2);
else if (LY!=NULL)
 temp->next=sum_binaria(LX,LY->next,(sum+resto)/2);
elsetemp->next=sum_binaria(LX,LY,(sum+resto)/2);
return temp;
}
}
```
**Si scriva Una funzione cheDati due numeribinari rappresentati con liste ne calcolie restituisca la somma**

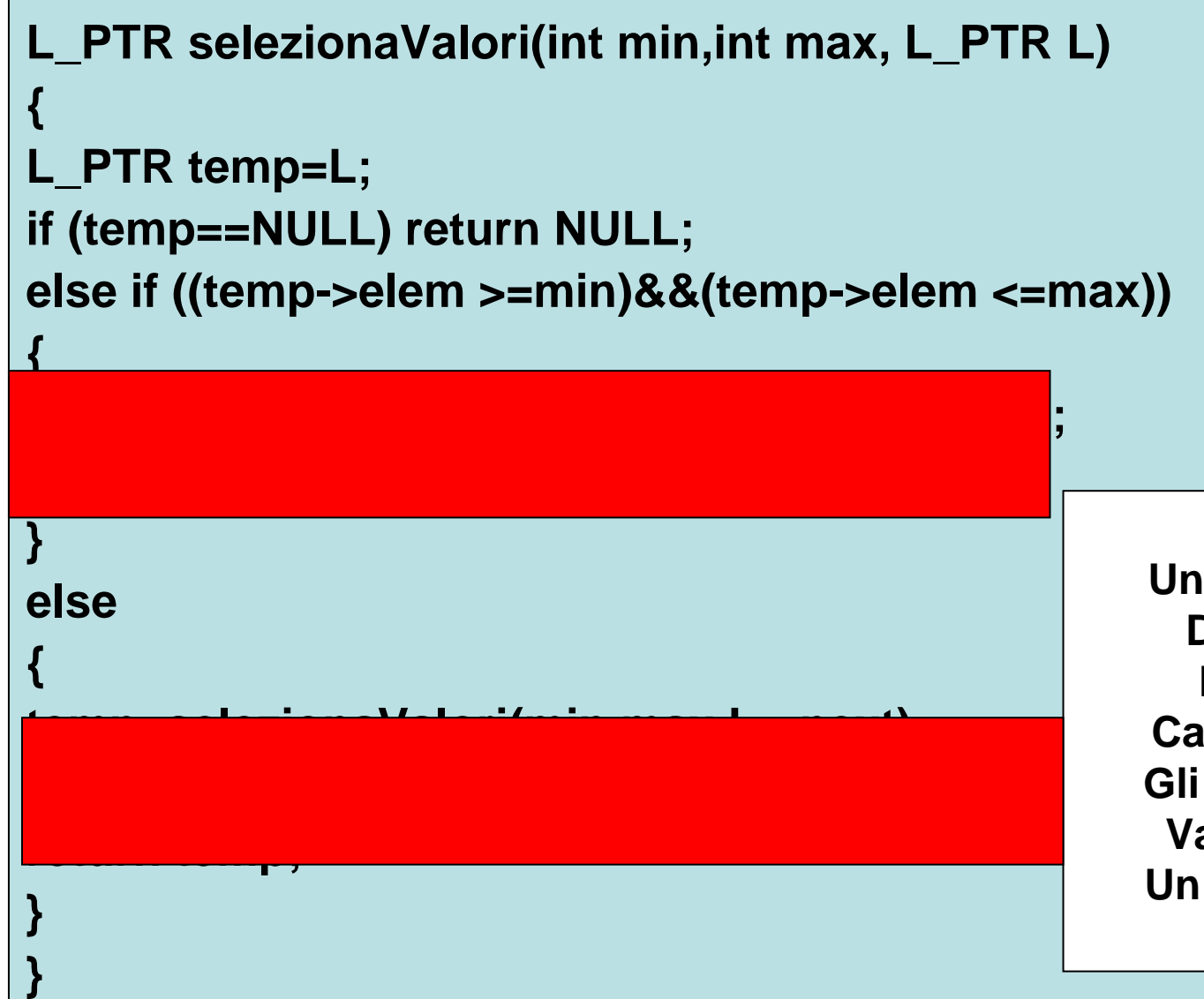

**Si scriva Una funzione cheData una listaLa modifichiCancellando tutti Gli elementi il cui Valore non e' inUn intervallo dato**

```
L_PTR selezionaValori(int min,int max, L_PTR L)
{
L_PTR temp=L;
if (temp==NULL) return NULL;
else if ((temp->elem >=min)&&(temp->elem <=max))
{
temp->next=selezionaValori(min,max,L->next);
return temp;
}
else{
temp=selezionaValori(min,max,L->next);
free(L);
return temp;
}
```
**}**

**Si scriva Una funzione cheData una listaLa modifichiCancellando tutti Gli elementi il cui Valore non e' inUn intervallo dato**

```
L_PTR selezionaValori2(int min,int max,L_PTR *L)
{
L_PTR temp=*L;
if (temp==NULL) return NULL;
else if ((temp->elem >=min)&&(temp->elem <=max))
{
*L=(*L)->next;
temp->next=selezionaValori2(min,max,L);
return temp;
}
else{
temp=selezionaValori2(min,max,&((*L)->next));
return temp;
}
}
```
**Si scriva Una funzione cheData una listaCrei due liste Una contenente gli Elementi della listaCon valori inUn intervallo datoE l'altra contenenteTutti gli altri elementi**

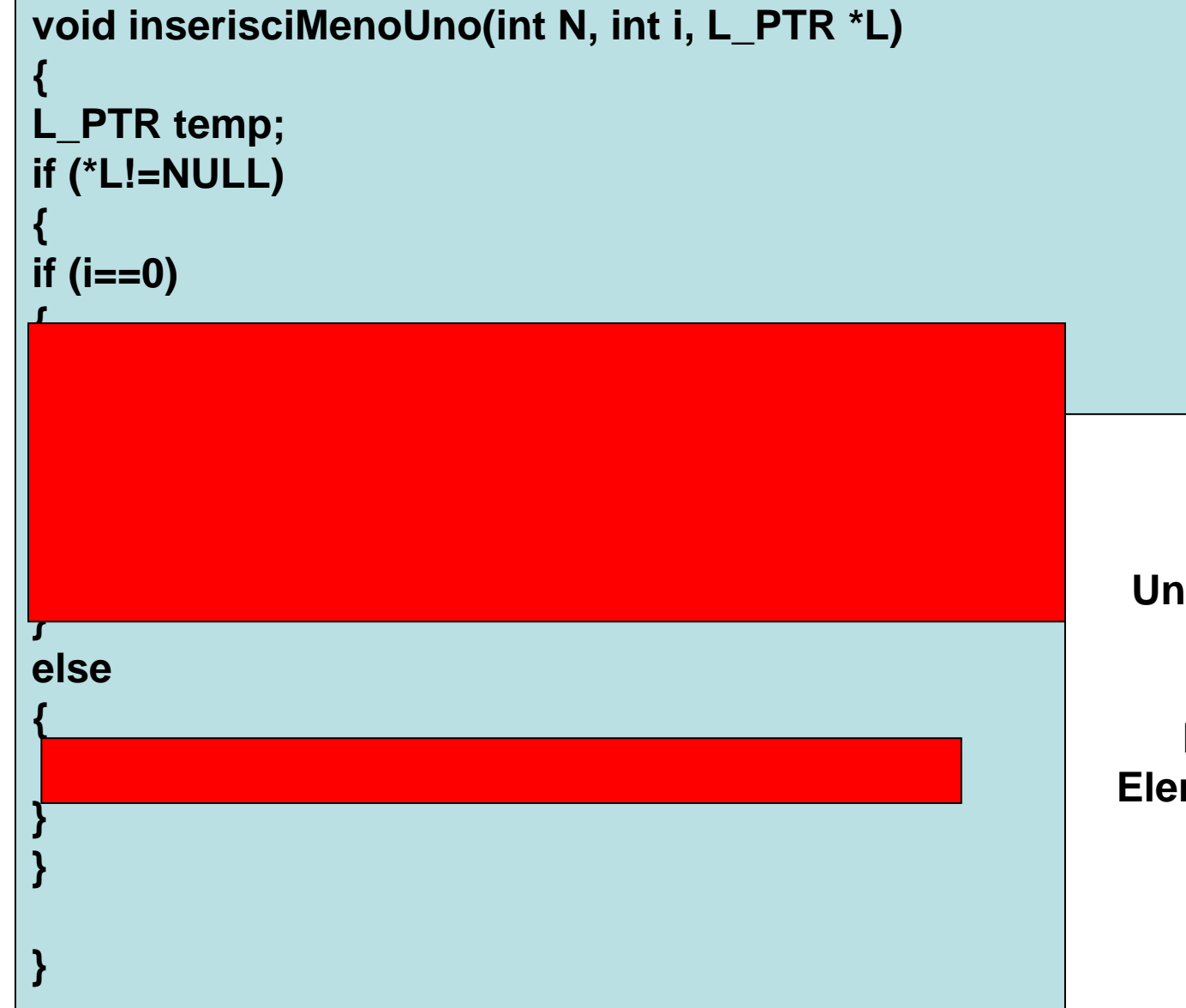

**Si scriva Una procedura che Data una listaLa modifichiInserendo un Elemento con valore-1 ogni N**

```
void inserisciMenoUno(int N, int i, L_PTR *L)
{
L_PTR temp;
if (*L!=NULL)
{
if (i==0)
{
 temp=malloc(sizeof(L_ELEM));
 temp->elem=-1;
 temp->next=*L;
 *L=temp;
 inserisciMenoUno(N,(i+1)%N,&((*L)->next->next));
}
else{
 inserisciMenoUno(N,(i+1)%N,&((*L)->next));
}
}
```
**}**

**Si scriva Una procedura che Data una listaLa modifichiInserendo un Elemento con valore-1 ogni N**